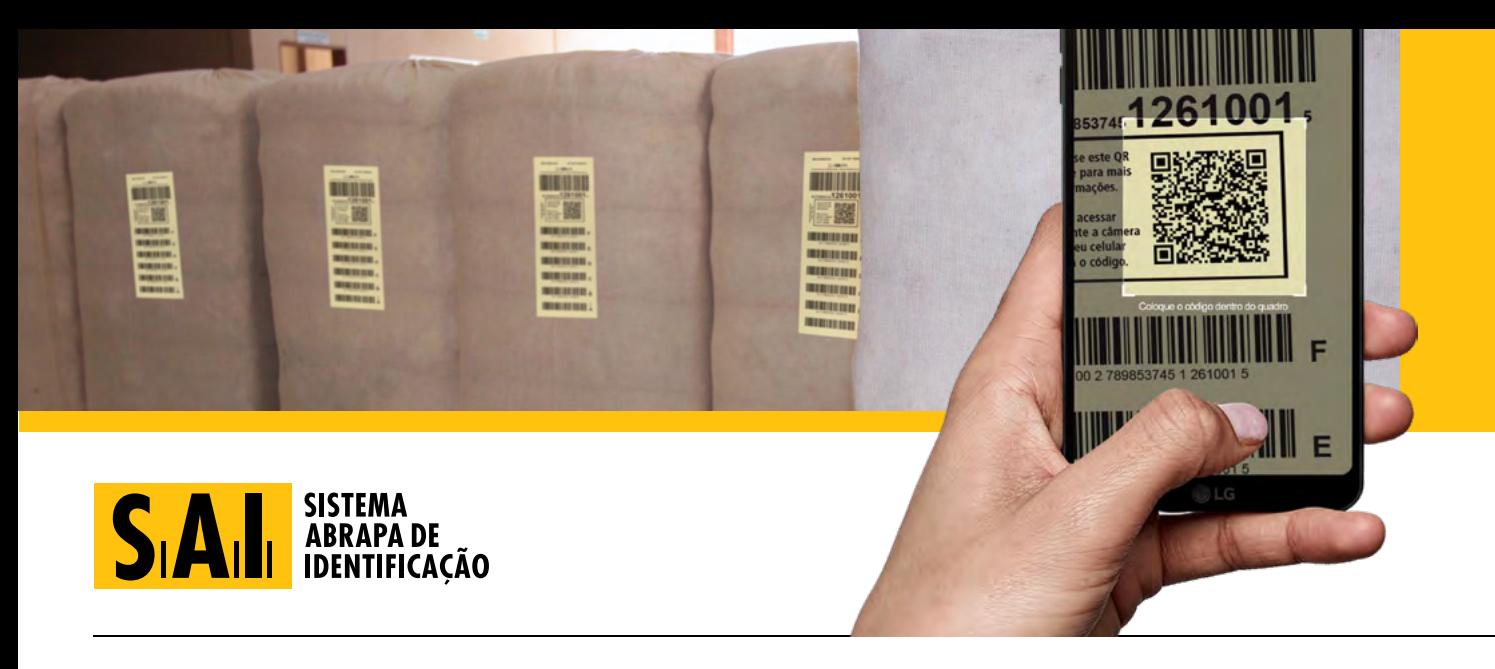

## **FORMULÁRIO EDITÁVEL DE CADASTRO DE RESPONSÁVEL SAI**

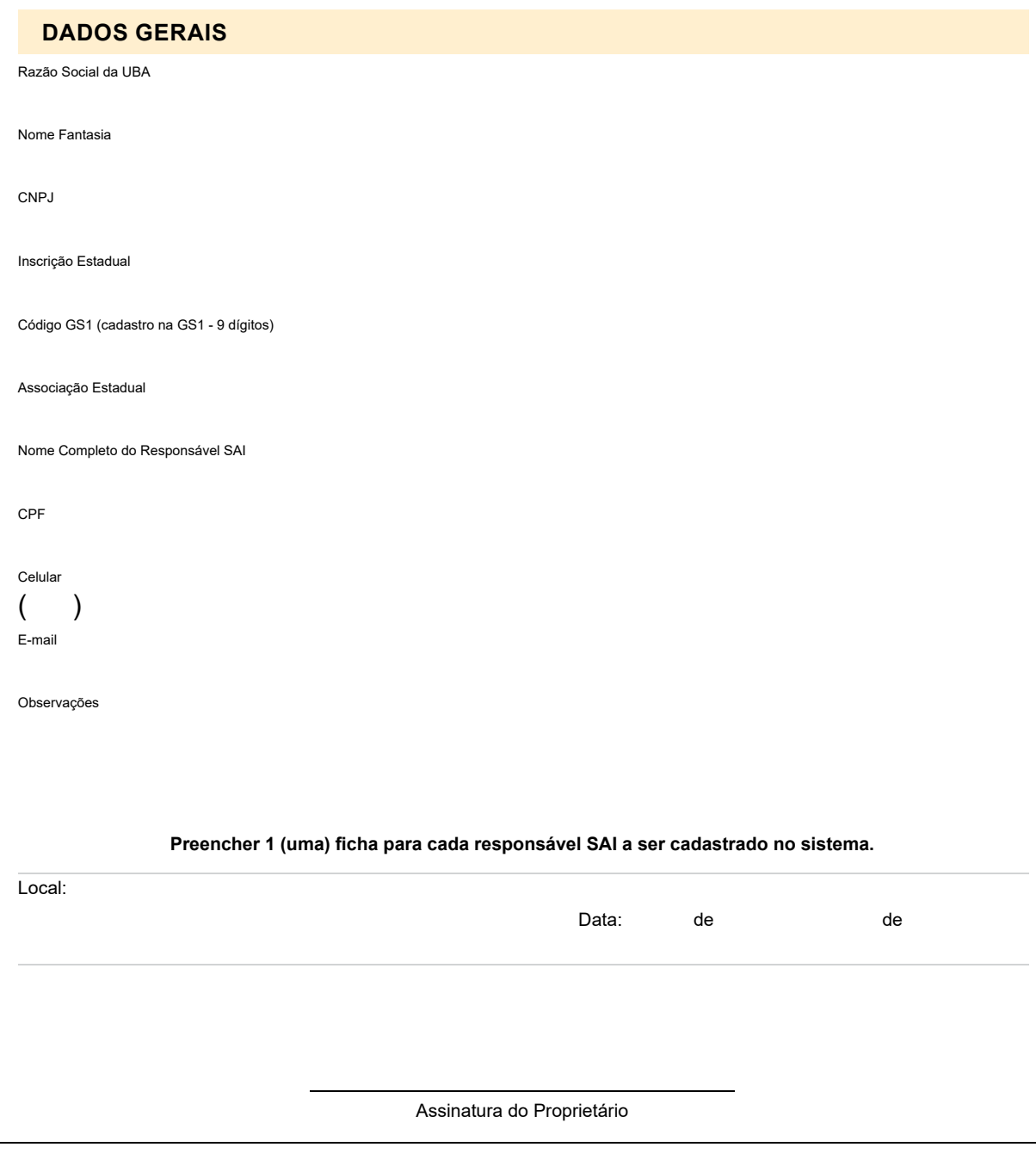

Cabapa Carole AGOPA CAMAPA CAMIPA CAMPA AMPASUL APIPA

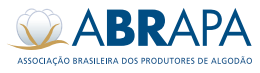

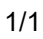